# CSC 372, Fall 2022 Final Exam Solutions Thursday, December 15, 2022

## Problem 1: (6 points) (mean: 5.38, median: 6, 3rd quartile: 6)

Cite three things about programming languages you learned by watching your classmates' video projects. Each of the three should be about a different language and have a bit of depth, as described in the Piazza post that announced this problem.

All the videos this semester were good and some were great. Videos are great in different ways. It'd be pretty hard for me to pick a best video but I will pick an All-Star team, and in alphabetic order by title, here it is:

== in JavaScript

https://www.youtube.com/watch?v=8m3DWtoumNs

Coding your own Music w/ Sonic Pi https://youtu.be/DRmJVM9iY3E

Bash Arrays

https://drive.google.com/file/d/1kp9K3JHY5Z5SarV-Bi3KPSPP55v15w1n

Goroutines and Channels: Concurrency in Go https://youtu.be/ZwY3kRMlenw

How I Typed "Toy Story 3" Without Any Characters in JavaScript: Automatic Type Conversion By Chase K https://youtu.be/zjC7jfyrOZc

Make a Class Really Easy to Use in Python with Magic Methods by Amber Converse https://drive.google.com/file/d/1jVgayWJ69iEP8\_i1OlYBKobKojIOHrhb/view

A number of students made their YouTube videos "Unlisted" but I encourage all to list them—they might accumulate an interesting number of views over time. For example, Ryan Melzer's Spring 2016 video, Haskell Monads in 8 Minutes, has accumulated 53k views! You can see Ryan's video here: https://www.youtube.com/watch?v=gEoruozy3mk

## Problem 2: (10 points) (mean: 8.9, median: 10, 3rd quartile: 10)

The following program is in Tcl and was adapted from rosettacode.org/wiki/Ordered\_words#Tcl. Read through the code and then for one point each, briefly answer the questions that follow below the code.

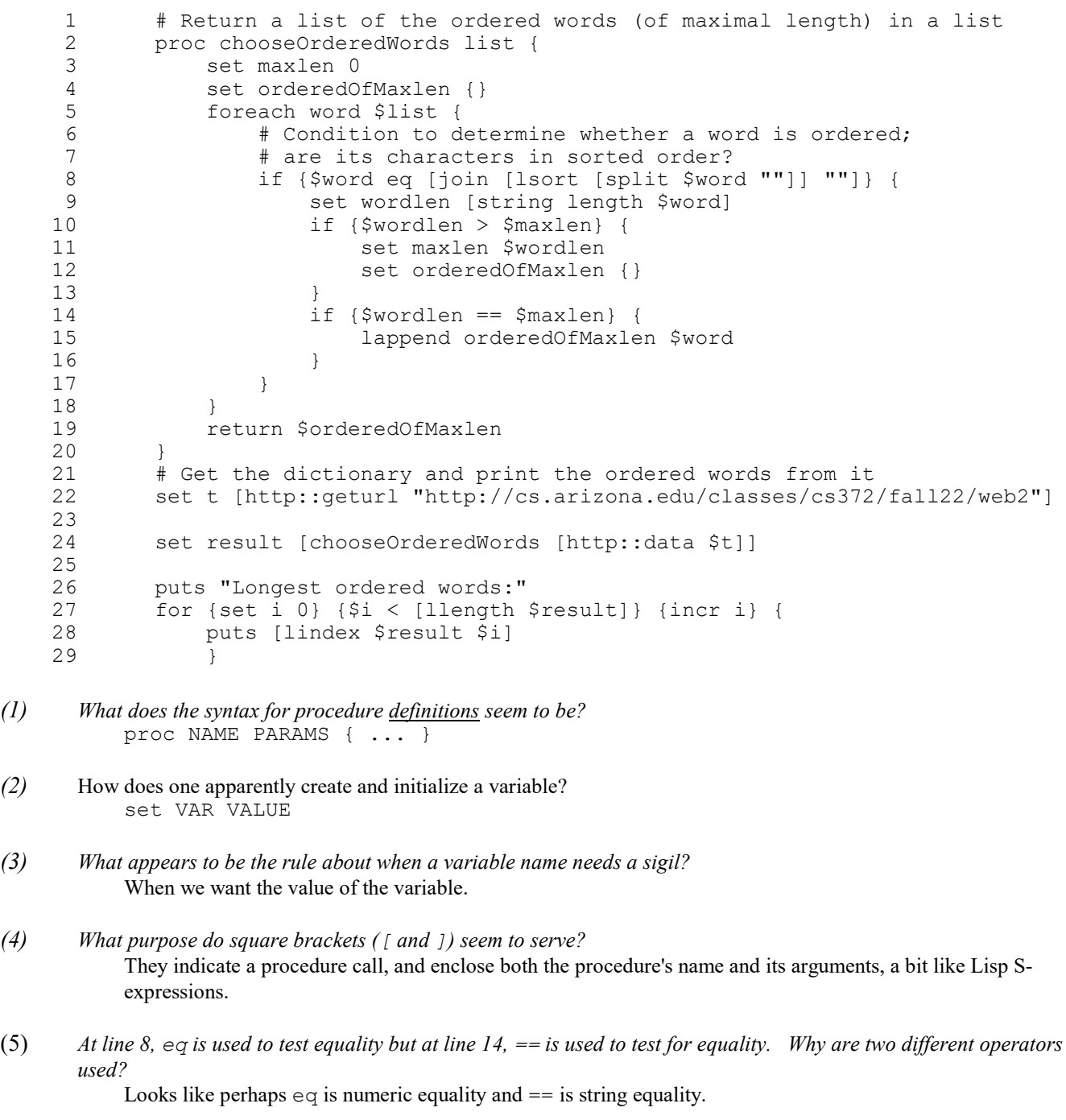

- (6) What does the  $\{\}$  in line 4 apparently represent? An empty list.
- (7) Roughly translate line 5 (foreach...) into Ruby code that uses an iterator. for word in list do

(8) Roughly translate line 28 (puts [lindex  $$result $i]$ ) into Ruby. puts result[i]

#### For one point each, **make up to four more significant observations** about the code, but maximum score for the problem is 10.

Here are a few more observations:

- Tcl seems to be dynamically typed.
- The for-loop at 27 seems to have init/condition/advance elements just like Java, C, and others.
- "http::..." seems to reference elements in an http package/module.
- The return at line 19 implies that Tcl doesn't have "last value return" like Ruby.
- Indexing seems to be zero-based.
- incr VAR apparently increments the value of VAR.
- $\bullet$  # is comment to end of line.

I wish I'd thought to include a question that asked whether you'd seen Tcl before, but I didn't!

You'll see on its Wikipedia page that Tcl, pronounced "tickle", was created in 1988 and its latest release was less than a month ago. I see about ten Tcl books on learning.oreilly.com at the moment.

https://wiki.tcl-lang.org/page/Applications+in+Tcl+and+Tcl%2FTk lists a number of large applications written in Tcl. At a Usenix conference years ago I remember a speaker mentioning a 250,000 line Tcl application that was integral to the operation of an oil rig in the Gulf of Mexico.

If you've done any graphics in Python with tkinter, take a look at https://docs.python.org/3/library/tk.html. It says, "The tkinter package is a thin object-oriented layer on top of Tcl/Tk."

## Problem 3: (11 points) (mean: 6.95, median: 7, 3rd quartile: 10.125)

Write a Haskell function avgvows of type [String] -> Double that returns the average (mean) number of vowels per word in a body of text, ignoring one-letter words. Assume all letters are lower-case. Examples:

```
> avgvows ["what a", "treat"]
1.5
> avgvows ["ouch oops", "my bad"]
1.25
> avgvows ["my my"]
0.0
```
My solution:

```
avgvows lns = fromIntegral total_vowels / fromIntegral (length keepers)
     where
         all words = words \frac{1}{2} unwords lns
         keepers = filter (\wedge w \rightarrow length w > 1) all words
         vowel counts = map (filter (\c -> c 'elem<sup>'</sup> "aeiou")) keepers
         total vowels = sum $ map length vowel counts
```
Write a Prolog predicate  $a11$  atoms (+L) that succeeds iff the list L is not empty and all its values are atoms. Examples:

```
?- all_atoms([just,a,test]).
true.
?- all atoms([just,1,test]).
false.
?- all atoms([]).
false.
```
This problem is a good example of the hazard of looking for a problem with a solution in hand! I was looking for a findall problem and, sure enough, the problem can be solved like this:

```
all atoms(L) :-findall(A, (member(A,L),atom(A)), Atoms), length(Atoms,N), 
      length(L,N), N > 0.
```
However, if you approach the problem without a hammer that's looking for a nail, you'll see a simple recursive solution:

all  $atoms([X]) := atom(X)$ . all atoms( $[H|T]$ ) :- atom(H), all atoms(T).

Problem 5: (20 points) (mean: 14.3, median: 17, 3rd quartile: 18)

My solution:

This is the Prolog problem like connect and pit-crossing that you were told to expect.

Write a Prolog predicate makepath/1 that takes a list of "layers" and prints a sequencing of  $ALL$  of them that has a continuous path of asterisks from top to bottom. Here's an example of a path through five layers:

```
?- makepath(['---*-','--*--','----*','--*--', '---*-']).
---+---+----+-----+----*true.
?- makepath(['*--','--*','--*']).
No sequencing for those 3 layers
true.
```

```
findseq([], , []).
findseq(Layers,N,[Layer|Seq]) :-
      select(Layer, Layers, Remaining),
      atom chars(Layer, Chars),
      nth0(Pos, Chars, '*'),
      fit(N,Pos),
      findseq(Remaining, Pos, Seq).
fit(N, _) :- N < 0.
fit(N, \overline{P}os) :- abs(N-Pos) =< 1.
```

```
makepath(Layers) :-
       findseq(Layers, -1, Seq), print_layers(Seq), !.
makepath(Layers) :-
      length(Layers,N),
      format('No sequencing for those ~a layers~n', N).
print layers(Layers) :- member(Layer, Layers), writeln(Layer), fail.
print<sup>layers().</sup>
```
Problem 6: (15 points) (mean: 13.34, median: 15, 3rd quartile: 15)

Write a Ruby program hmt.rb that, based on command-line arguments, prints the "head", "tail" and/or "middle" of its input lines, possibly multiple times. This problem was inspired by the head and tail UNIX commands.

The command

## $$ ruby hmt.rb h t 5 < x.txt$

specifies that the "head" (h) and "tail" (t) of the input are to be printed. This causes the first five lines and then the last five lines of  $x$ . txt to be printed; a total of ten lines.

The command

## $$ ruby hmt.rb tth 20 < x.txt$

causes the last twenty lines of  $x$ .  $txt$  to be printed twice, followed by the first twenty lines; a total of sixty lines.

If the number of lines to print is not specified, it defaults to three.

My solution:

```
if ARGV.size == 2
   n = \text{ARGV}[1].to i
else
   n = 3end
lines = STDIN.readlines
ARGV[0].each_char do
    |c|if c == "h" puts lines[0...n]
    elsif c == "t" puts lines[-n..-1]
    elsif c == "m"start = lines.size/2 - n/2 puts lines[start,n]
     end
end
```
#### Problem 7: (9 points) (mean: 7.04, median: 8, 3rd quartile: 9)

Write a Ruby method  $\text{lc}$  occurs (s, n) that returns a string of the lower-case letters that occur n or more times in the string s. Characters in the result are in alphabetical order.

Examples:

```
\gg lc occurs("just a test", 1)
\Rightarrow "aejstu"
> lc occurs("just a test", 3)
\Rightarrow "t^{\pi}\gg lc occurs("",0)
=> "abcdefghijklmnopqrstuvwxyz"
```
RESTRICTION: You may not use 'for' or 'while' statements in your solution.

My solution:

```
def lc occurs(s, n)
   counts = Hash.new 0s.each char \{|c| counts[c] += 1 }
   result = ""('a'..'z') . each {|c| result += c if counts[c] >= n} return result
end
```
#### Problem 8: (12 points) (mean: 10.43, median: 11, 3rd quartile: 12)

In this problem you are to implement a Ruby class named IntRange that represents a non-empty range of integers.

```
\gg r = IntRange.new(3, 7)
       >> r.inspect
       \Rightarrow "3 4 5 6 7 (5 values)"
       >> r.size
       \Rightarrow 5
       >> r.bounds
       \Rightarrow [3, 7]
       >> r[1]
       \Rightarrow 3
       >> r[5]
       \Rightarrow 7
       >> [r[0], r[6]]
       \Rightarrow \lceilnil, nil]
Earn a point of extra-credit by not having
return appear in your code!
                                               class IntRange
                                                     def initialize first, last
                                                          @first = first
                                                           @last = last
                                                     end
                                                     def size
                                                           @last - @first + 1
                                                     end
                                                     def inspect
                                                          " \#{(\#first..\thetalast).to a * " "} (\#{size}
                                               values)"
                                                     end
                                                     def bounds
                                                           [@first,@last] 
                                                     end
                                                    def [](i)if i > 0 && i \leq size0first + (i - 1) else
                                                                nil
                                                           end
                                                      end
                                               end
```
Problem 9: (5 points) (one point each unless otherwise indicated) (mean: 3.22, median: 3.5, 3rd quartile: 4)

#### The following questions and problems are related to Ruby.

- (1) What are two examples of sigils in Ruby and what does each indicate?
	- \$ global variable @ instance variable  $(a, a)$  variable

Several students cited the ! and ? method suffixes but I don't believe I ever described those as sigils, nor did I find anything on the net that suggests they, too, should be considered sigils.

(2) A novice programmer might simply understand that the following loop terminates when end of file is reached on standard input. What's a more thorough explanation of what happens when end of file is reached on standard input?

```
while line = STDIN.gets
     puts line
end
```
At end of file, STDIN.gets returns nil. nil gets assigned to line and the value produced by the assignment operator is the value assigned, nil in this case. That causes the while to reduce to while nil, and because nil is regarded as "falsey", the while terminates.

(3) For any Ruby Integer n, I'd like n. big? to return a "truthy" value if n is greater than 1000 and a "falsey" value if not. Write Ruby code to fulfill my wish.

```
class Integer
     def big?
          self > 1000
     end
end
```
A lot of students got this half-right but both class Integer and self > 1000 were required for full credit.

(4) What is the essence of the duck typing mindset?

A few students simply used James Whitcomb Riley's quote from Ruby slide 134. That made me wish I'd prohibited the word "duck" in the answer, but having failed to do that, I counted those recitations as correct.

I'd say that Mr. Ricci's answer was perhaps the most concise: "I don't care if you have the right type. Can you do this method?"

(5) If you only remember one thing about Ruby, what will it be?

I was hoping for some interesting things here but the most common answer by far was something about the end keyword—needing it, frequently forgetting it, etc.

Problem 10: (2 points) (mean: 0.89, median: 0, 3rd quartile: 2)

Write a SNOBOL4 program  $twice$ . sno that prompts for the user for a number and then prints twice that number, like this:

```
$ snobol4 twice.sno
Number?
7
Twice 7 is 14
```
For a point of extra credit, make it loop until the user hits  $\Delta D$  (end-of-file) to terminate it.

loop output = "Number?"  $n = input$  :  $f(end)$ output = "Twice " n " is "  $(n * 2)$  :s(loop) end

Problem 11: (2 points) (mean: 0.84, median: 1, 3rd quartile: 1.5)

The following questions about Icon are worth one point each. You may answer as many as you want but the maximum score on this problem is 2 points.

- (1) Write two distinctly different Icon expressions that fail to produce a value.
	- $2 < 3$ "x"[2]
- (2) Write an expression that produces the length of  $s$ , where  $s$  is an Icon string.

\*s

(3) Write an expression that produces the sum of the first and last elements of  $L$ , where  $L$  is a list of strings that represent integers. If L is  $\lfloor$  "7", "45", "8"] the sum would be 15. Assume that L has at least one element.

 $L[1] + L[-1]$ 

(4) What is a major aspect of Icon that Ralph Griswold was disappointed with?

String scanning

(5) Regarding language design, what was Ralph Griswold's opinion about whether a language should be easy to implement?

Icon slide 5 mentions that there was generally a "disregard for implementation problems and efficiency".

#### Extra Credit Section (½ point each unless otherwise noted) (mean: 1.99, median: 2, 3rd quartile: 2.5)

(1) With respect to programming languages, the term "mixin" was said to have been borrowed from the product line of a Somerville, Massachusetts business. What was the primary product of that business?

I assume that ice cream was the primary product of Steve's Ice Cream in Somerville. When grading I got a smile from these guesses: cement, blenders, and cocktails.

(2) What's the language in the SNOBOL family that was developed between SNOBOL4 and Icon and that "had everything".

Lots of students said SNOBOL5 but it was SL5, short for SNOBOL Language 5.

- (3) Brooks Law says that "Adding manpower to a late software project makes it later ."
- (4) To the best of whm's knowledge, what was the size of the RATSNO (Rational SNOBOL4) user community at its peak?

My search for other RATSNO users continues but to the best of my knowledge, I was the only regular user of RATSNO. I used it for several undergraduate projects including a compiler for a subset of Pascal, an information retrieval system, and an extra-credit project involving Arden's Lemma/Rule. I couldn't even get my partner on the Arden's project to use RATSNO; he did his portion in plain old SNOBOL4!

Here is Dr. David R. Hanson's RATSNO paper: https://drhanson.s3.amazonaws.com/storage/documents/ratsno.pdf. Dr. Hanson was CS department head here for a time. When the question of "What's the best class you ever had?" comes up, my answer is Hanson's CSC 453—we wrote a C compiler, a linker, and a debugger. They were simplified in various ways, but they were also very "real".

(5) Write the Prolog predicate member/2 in terms of  $n \text{th} 0/3$ .

member $(E,L)$  :- nth $0$  (,  $L,E$ ).

(6) Write a SNOBOL4 pattern that would match decimal fractions like 123.45, 0.789, and 1000.1.

 $dec = span(\&digits)$  "." span( $\&digits)$ 

(7) Among Haskell, Icon, Java, Prolog, Python, Ruby, and SNOBOL4, which are the three oldest languages?

SNOBOL4, Prolog, and Icon

(8) What's relatively unique about when Ruby was created?

I don't know of any other language that has an exact date cited for its "birth" but Matz wrote, "Well, Ruby was born on February 24, 1993."

(9) Is Java a compiled language or an interpreted language? Briefly justify your answer. (1 point)

See Ruby slide 132. I say that compilation or interpretation is an attribute of an implementation of a language, not the language itself. For any language, one can write a compiler or an interpreter; a great number of language implementations use a mix of compilation and interpretation techniques.

- (10) Write a good extra credit question related to the course material and answer it. (**1 point**) Many answers were very creative but I'll say that I like Ms. Ying's best:
	- Q: Who would win in a fight: Haskell, Prolog, or Ruby?
	- A: Haskell be on the defense and guard itself. Prolog would logic its way out of the fight. Ruby could win in multiple ways.

The non-lazy side of me aspires to add a few more notable answers here. Check back to see if that ever happens.

## **Statistics**

Here are all 48 scores, in descending order:

103.50, 100.50, 100.00, 99.50, 97.50, 97.00, 97.00, 94.00, 92.50, 92.00, 90.50, 89.50, 89.50, 87.00, 86.00, 86.00, 85.50, 85.00, 85.00, 84.00, 82.50, 81.50, 81.50, 80.50, 80.50, 80.00, 80.00, 79.50, 79.50, 78.50, 78.00, 76.50, 76.00, 75.00, 73.50, 73.50, 70.50, 70.00, 69.00, 69.00, 64.50, 62.50, 60.00, 57.00, 54.50, 51.50, 43.00, 8.00 Mean: 78.70 Median: 80.50 3rd Quartile: 89.5

Here's a table with per-problem statistics. Median/possible shows per-problem median scores divided by possible points, expressed as a percentage.

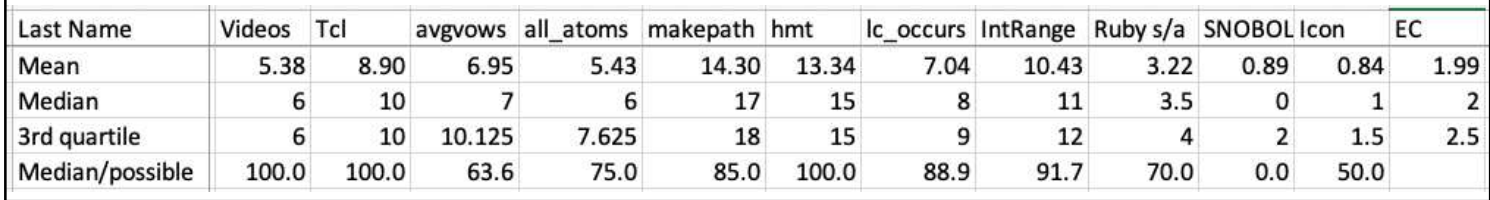

Here's a histogram of scores:

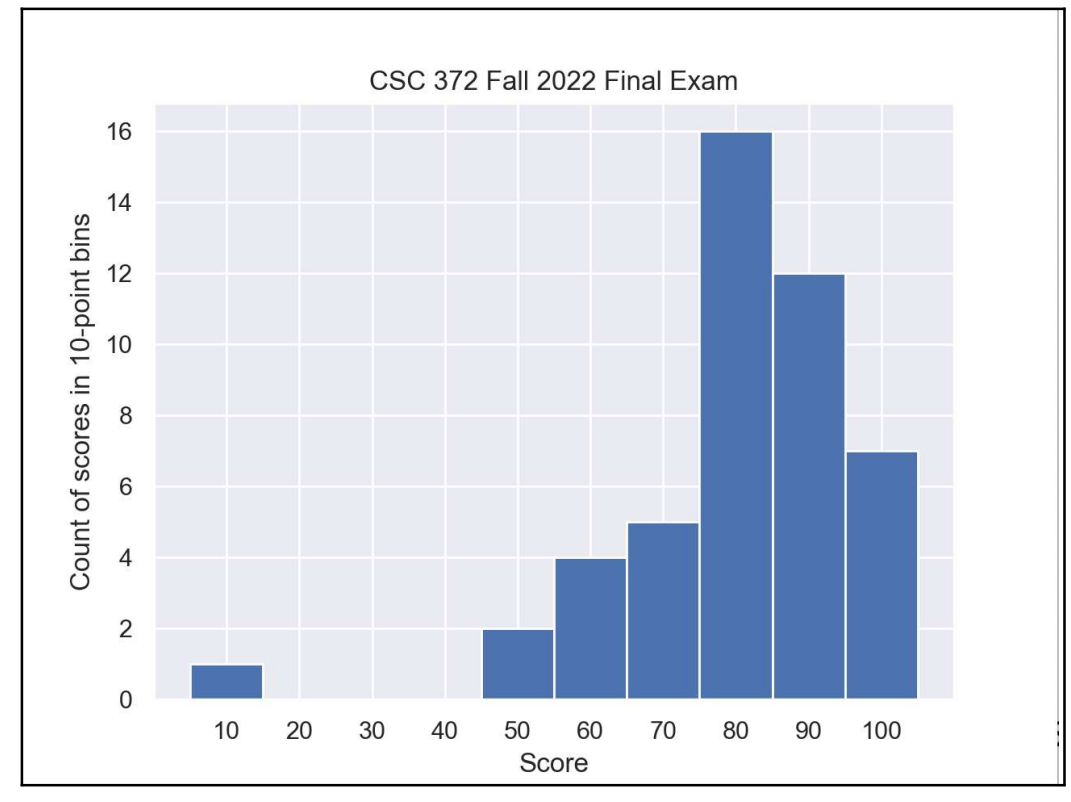